# **Логическая структура носителя информации**

## Форматирование – создание физической и логической структуры диска

Формирование **физической структуры диска** состоит в создании на диске концентрических дорожек, которые в свою очередь, делятся на секторы.

В процессе форматирования магнитная головка дисковода расставляет в определенных местах диска метки дорожек и секторов.

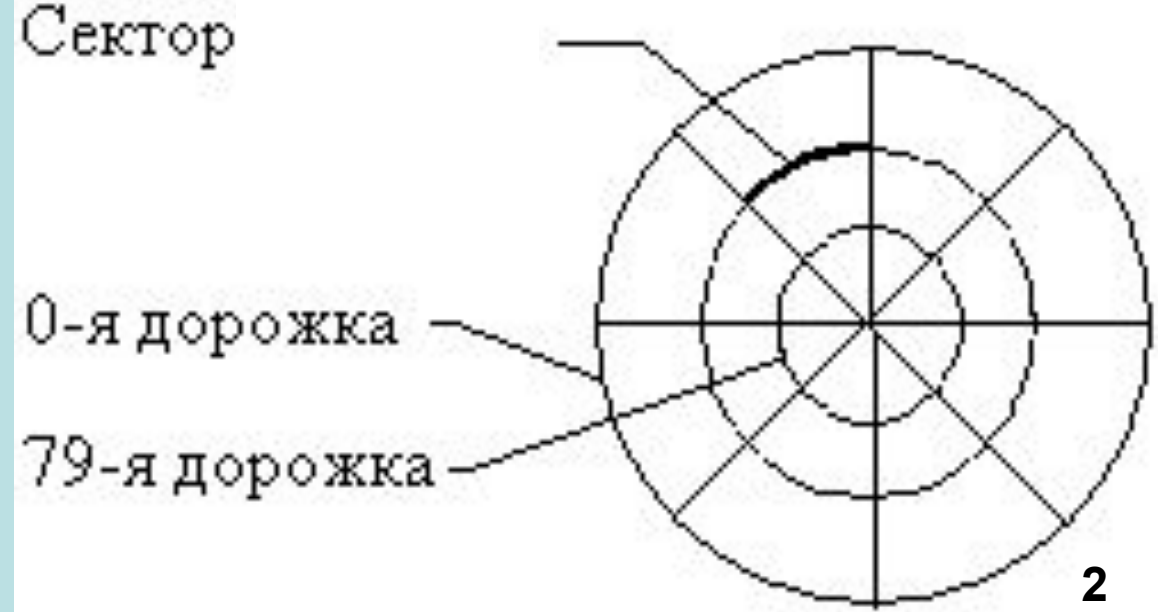

Логическая структура дисков – это совокупность кластеров, каждый из которых имеет свой порядковый номер.

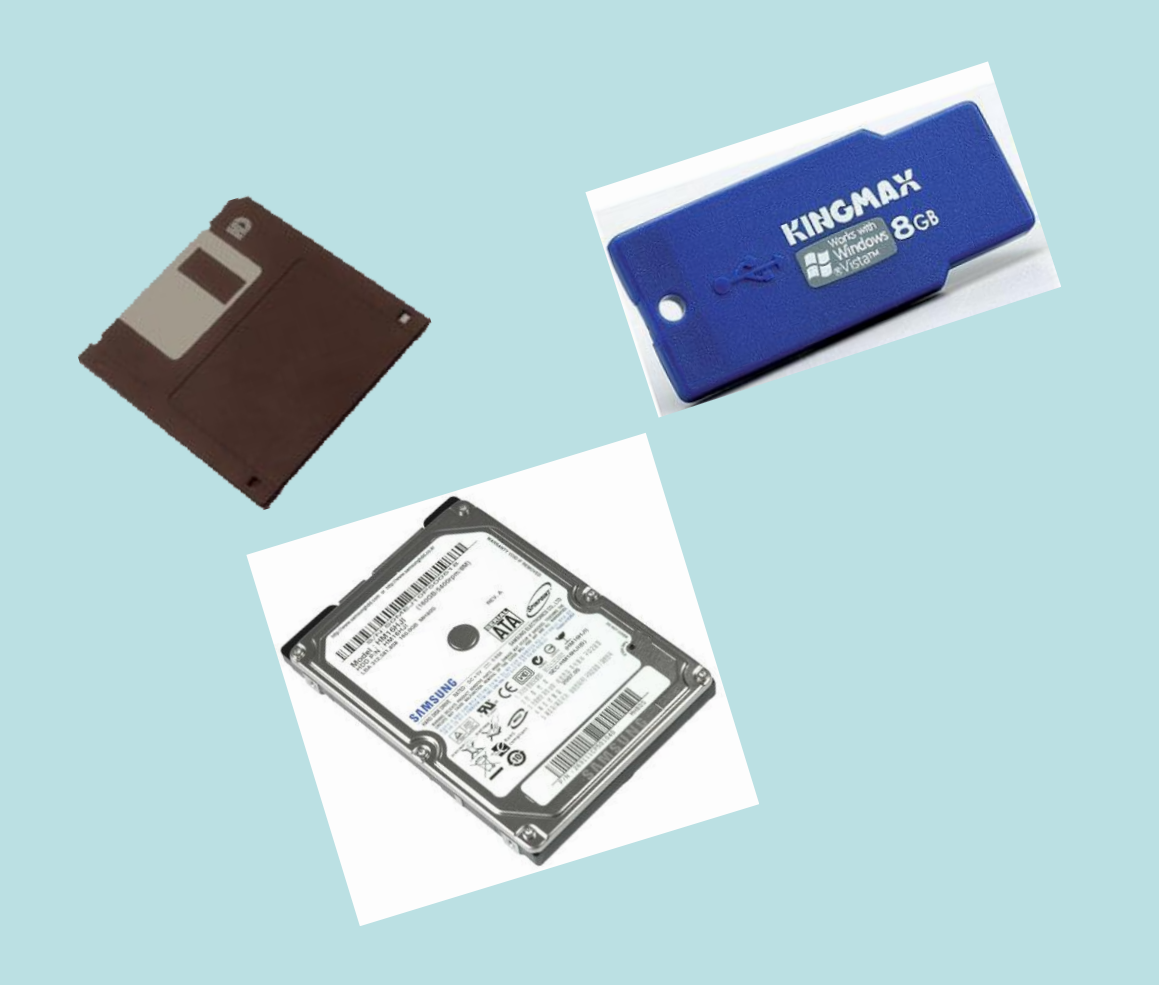

### **ЛОГИЧЕСКАЯ СТРУКТУРА НОСИТЕЛЯ ИНФОРМАЦИИ**

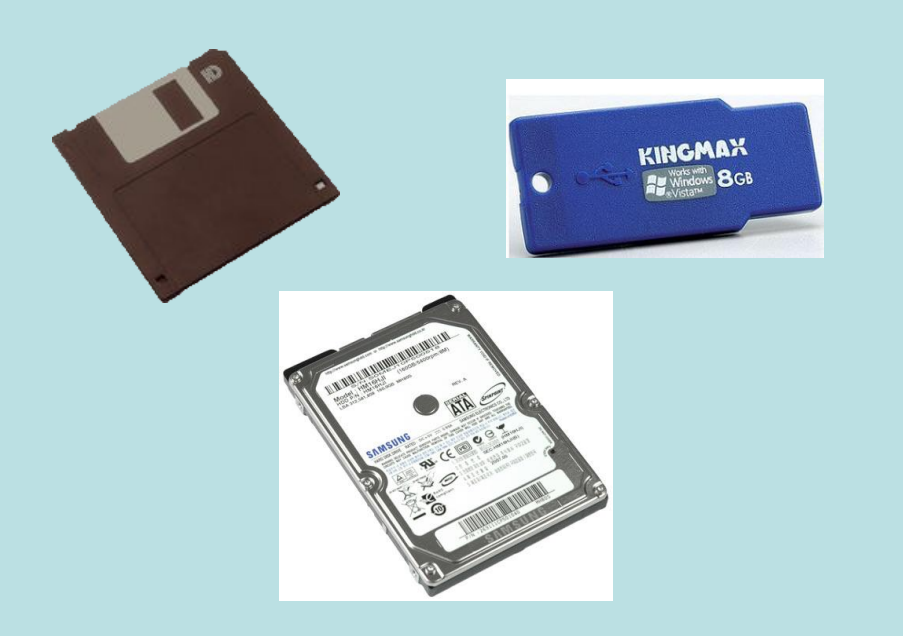

**Логическая структура носителя информации в файловой системе FAT имеет разделы:**

- загрузочный кластер;
- таблицу размещения файлов;
- корневой каталог;
- файлы.

 **Минимальный адресуемый элемент информации – кластер**, который может включать в себя несколько секторов. Объем сектора составляет 512 байтов.

 Размер кластера (от 512 байтов до 64 Кбайт) зависит от типа используемой файловой системы.

 Кластеры нумеруются в линейной последовательности ( на магнитных дисках от первого кластера нулевой дорожки до последнего кластера последней дорожки). **4**

При записи файлов будет занято всегда целое количество кластеров, поэтому **минимальный размер файла равен размеру одного кластера.**

**Файл записывается в произвольные свободные кластеры.**

Например, **Файл\_1** может занимать кластеры **34**, **35**, **47**, **48**, а **Файл\_2** - кластеры **36** и **49**.

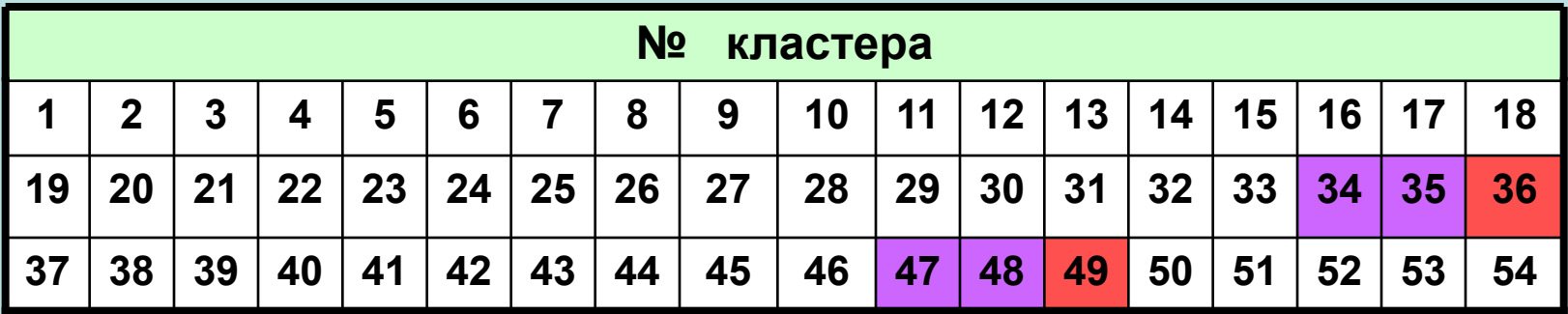

#### *Логическая структура носителя информации*

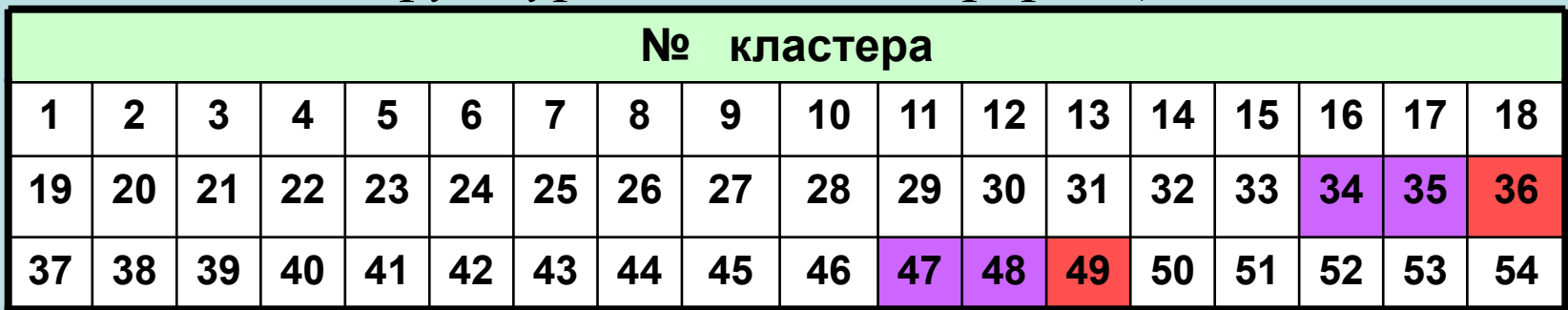

Полная информация о кластерах, которые занимают файлы, содержится в **таблице размещения файлов FAT** (FAT - File Allocation Table).

Количество ячеек FAT соответствует количеству кластеров на диске, а значениями ячеек являются цепочки размещения файлов, т.е. последовательности адресов кластеров, в которых хранятся файлы.**.**

Например, для файлов **Файл\_1** и **Файл\_2** таблица FAT с 1-й по 54-ю ячейку принимает вид:

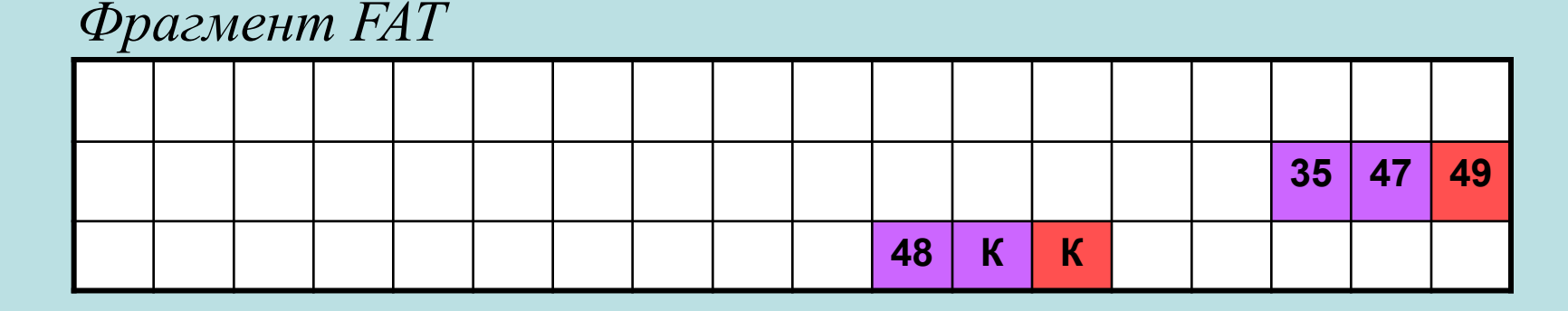

#### **FAT12. Файловая система для ОС Windows.**

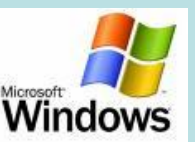

 Выделяет 12 битов для хранения адреса кластера, соответственно, она может адресовать  $2^{12}$  = 4096 кластеров.

 Объем кластера по умолчанию равен размеру одного сектора (512 байтов), и поэтому FAT12 не может использоваться для носителей информации объемом более:

#### **512 байт × 4096 = 2 097 152 байт = 2048 Кбайт = 2 Мбайт.**

*FAT12 используется для дискет.*

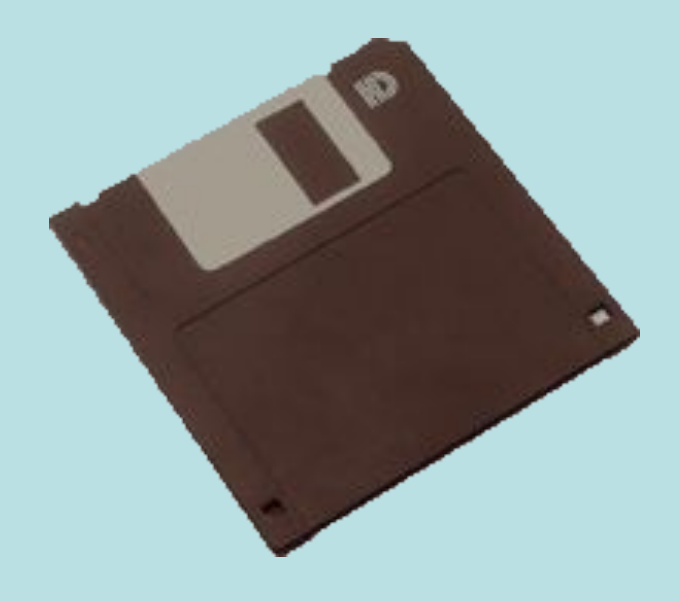

#### **FAT16. Файловая система для ОС Windows.**

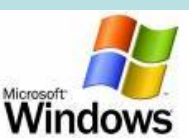

 Выделяет 16 битов для хранения адреса кластера, соответственно, она может адресовать  $2^{16}$  = 65 536 кластеров.

 Объем кластера не может быть более 128 секторов (64 Кбайт), и поэтому FAT16 не может использоваться для носителей информации объемом более:

#### **64 Кбайт × 65 536 = 4 194 304 Кбайт = 4096 Мбайт = 4 Гбайт.**

*FAT16 используется для флэш-памяти*.

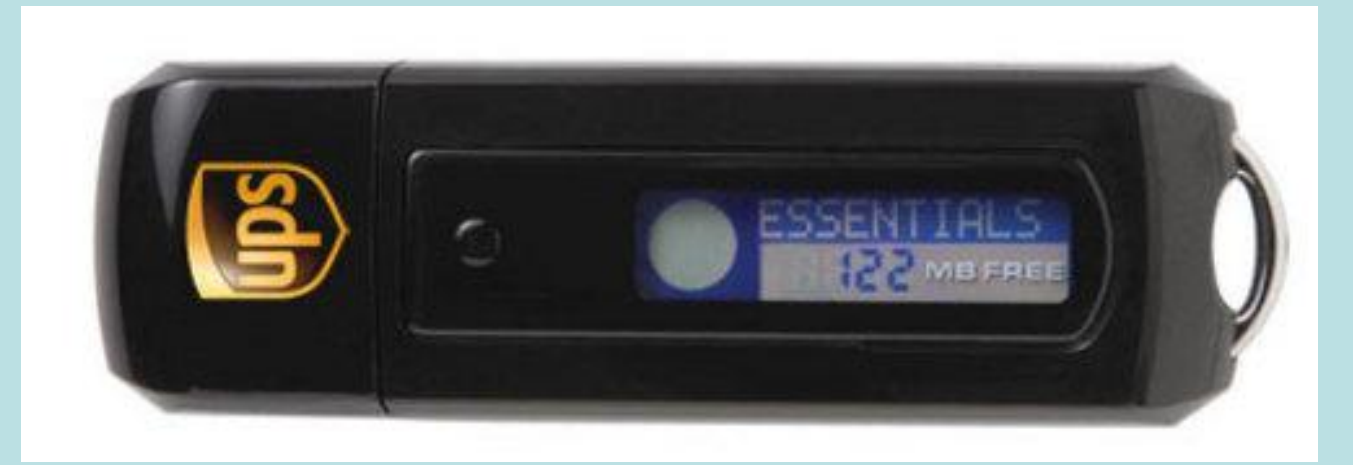

#### **FAT32. Файловая система для OC Windows.**

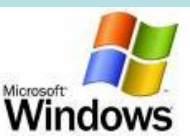

 Выделяет 32 бита для хранения адреса кластера, соответственно, она может адресовать  $2^{32}$  = 4 294 967 296 кластеров.

 Объем кластера по умолчанию составляет 8 секторов (4 Кбайт), и поэтому FAT32 не может использоваться для носителей информации объемом более:

**4 Кбайт × 4 294 967 296 = 17 179 869 184 Кбайт = 16 384 Гбайт = 16 Тбайт.**

*FAT32 используется для жестких дисков самого большого объема.*

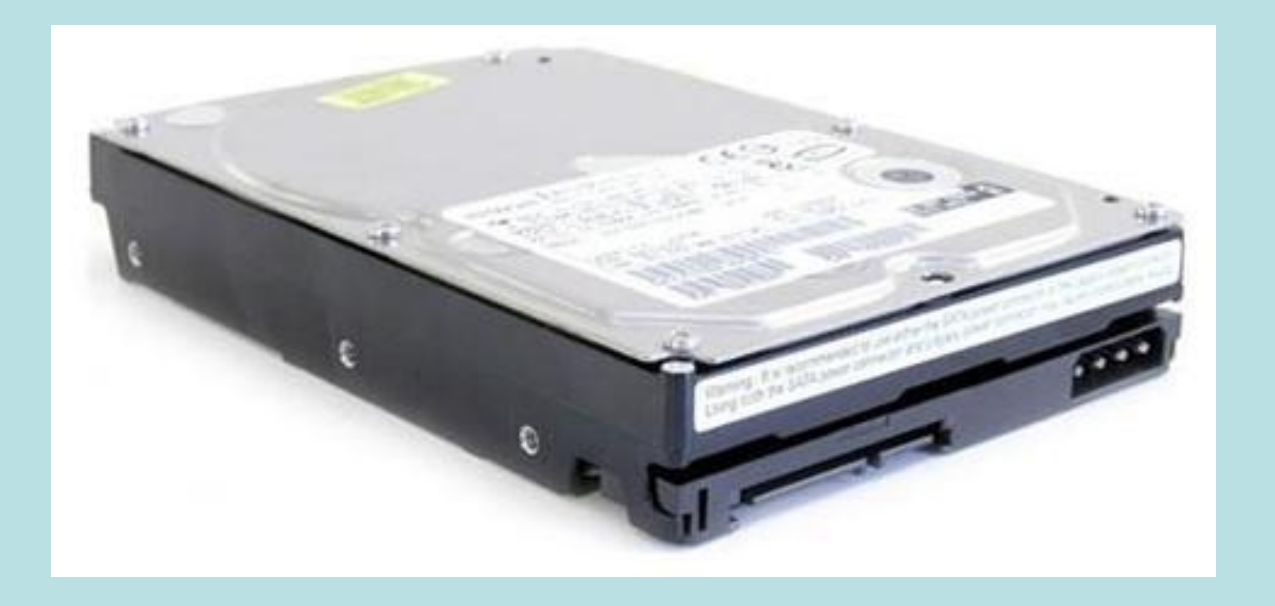

#### **NTFS. Файловая система для ОС Windows.**

 Позволяет устанавливать различный объем кластера (от 512 байтов до 64 Кбайт, по умолчанию 4 Кбайт).

 Использует систему журналирования для повышения надежности файловой системы. Журналируемая файловая система сохраняет список изменений, которые она будет проводить с файловой системой, перед фактической записью изменений.

 **NTFS по сравнению с FAT32 увеличивает надежность и эффективность использования дискового пространства.**

#### **ext3** и **ReiserFS. Журналируемые файловые системы для ОС Unix.**

Блок (кластер) **ext3** может иметь размер от 1 до 8 Кбайт.

 В **ReiserFS** в одном блоке могут быть размещены данные нескольких файлов. Максимальны размер файловой системы **ReiserFS** составляет 16 Тбайт.

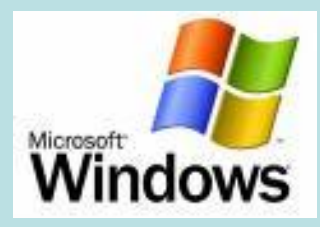

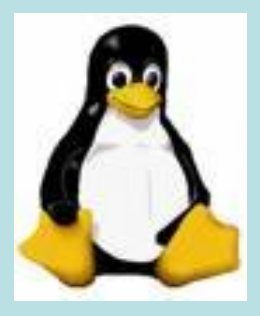

 **НFS. Иерархическая журналируемая файловая система для Mac OS.**

 **CDFS. Файловая система для работы с оптическими CD- и DVD- дисками, базирующаяся на стандарте ISO 9660,** согласно которому имя файла не может превышать 32 символа и глубина вложения папок – не более 8 уровней.

 **UDF. Мультисистемная файловая система** для работы с оптическими CD-RW и DVD±RW дисками.

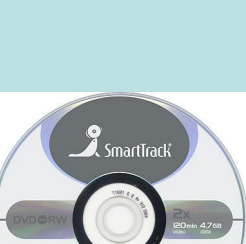

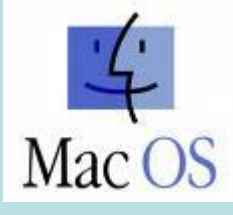

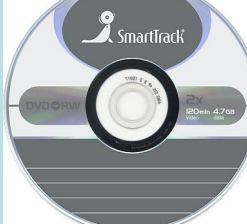

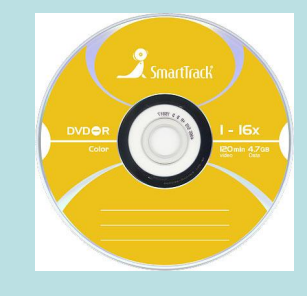

## **КОМПЬЮТЕРНЫЙ ПРАКТИКУМ**

#### **Объем файла в различных файловых системах**

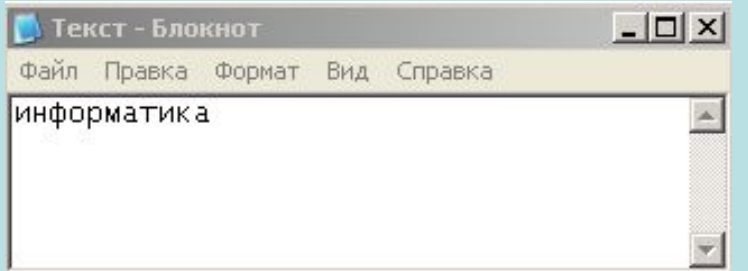

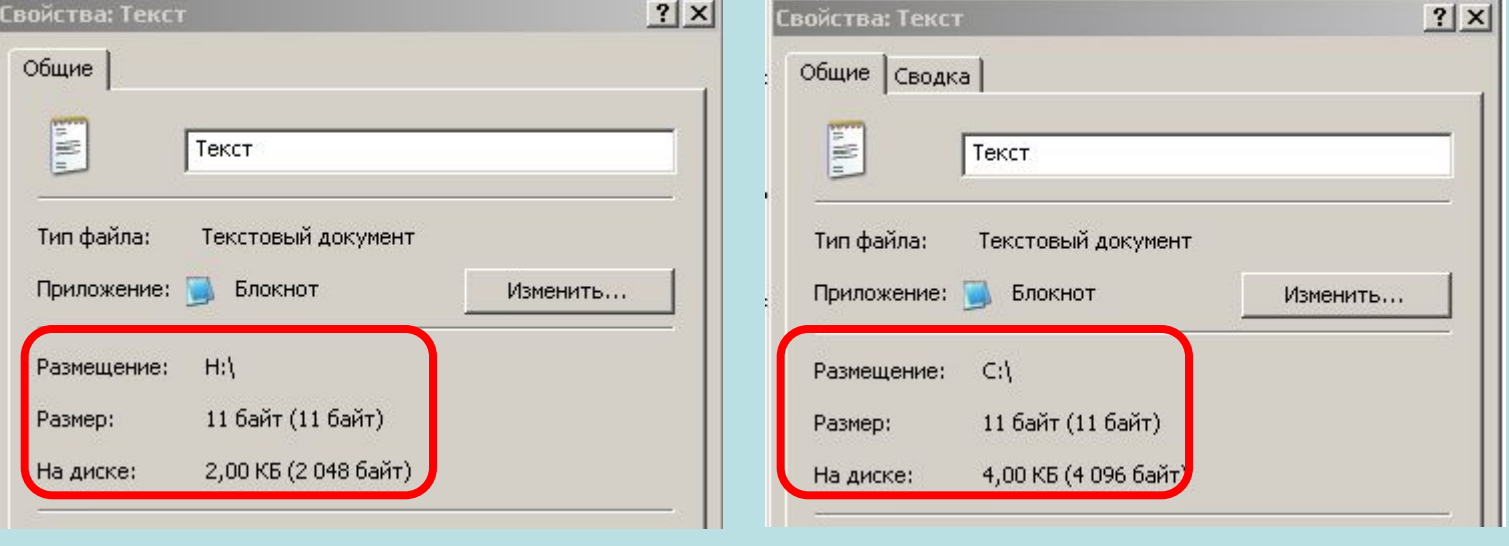

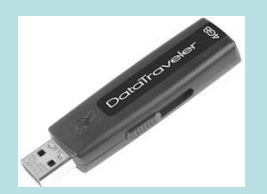

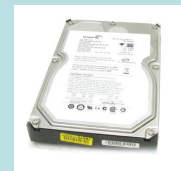

## **ФОРМАТИРОВАНИЕ НОСИТЕЛЕЙ ИНФОРМАЦИИ**

#### **Полное форматирование** включает создание **физической** и **логической** структуры диска

 Формирование **физической структуры диска** состоит в создании на диске **концентрических дорожек**, которые, в свою очередь, делятся на **секторы**.

 В процессе форматирования магнитная головка дисковода расставляет в определенных местах диска **метки** дорожек и секторов.

 При форматировании **логической структуры диска** создаются **корневой каталог** и **таблица размещения файлов**.

 Большие по объему жесткие диски рекомендуется разбивать на **разделы**, т. е. независимые области на диске. Разделы могут быть отформатированы в различных файловых системах, и, таким образом созданы **логические диски**.

После **полного** форматирования вся хранившаяся на диске информация будет уничтожена.

**Быстрое форматирование** производит очистку корневого каталога и таблиц размещения файлов.

После **быстрого** форматирования информация, то есть сами файлы, сохранятся, и, в принципе, возможно восстановление файловой системы. **13**

## **ИНТЕРФЕЙС КОМАНДНОЙ СТРОКИ**

В 80-е годы ХХ века форматирование дисков и другие операции с файлами проводились с использованием командной строки операционной системы MS-DOS.

В ОС Windows предусмотрен режим работы с интерфейсом командной строки.

 В ответ на приглашение системы можно вводить команды с клавиатуры, в том числе:

- команды работы с дисками (**format, defrag** и др.);
- команды работы с файлами (**copy, del, rename** и др.);
- команды работы с каталогами (**cd, dir** и др.)/

 Для получения справки о команде после имени команды необходимо ввести ключ **/?**.

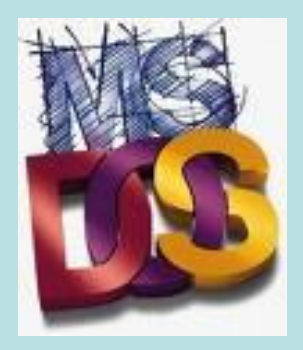

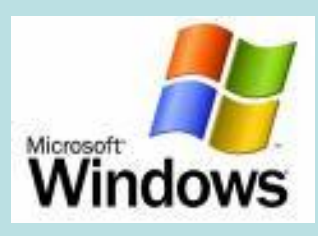

## **КОМПЬЮТЕРНЫЙ ПРАКТИКУМ**

#### **Форматирование из командной строки**

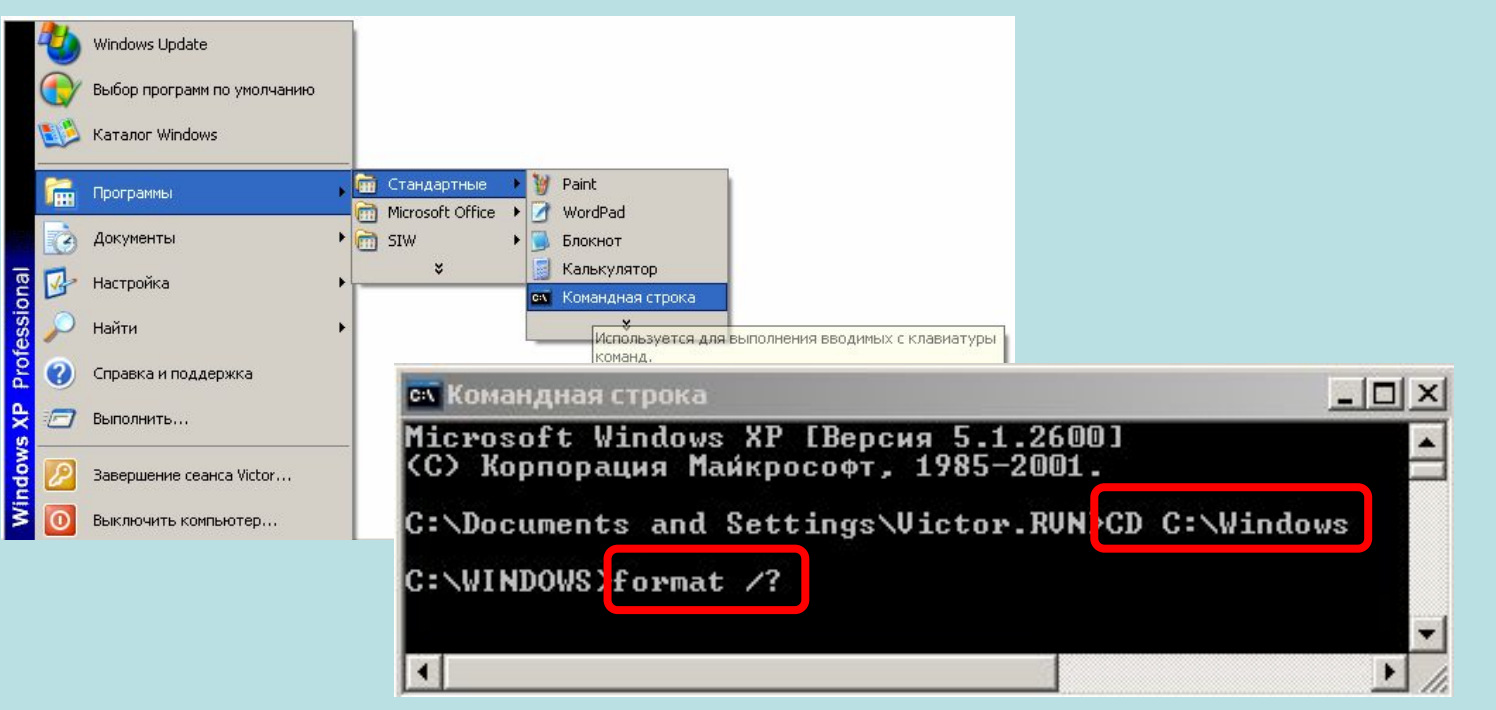

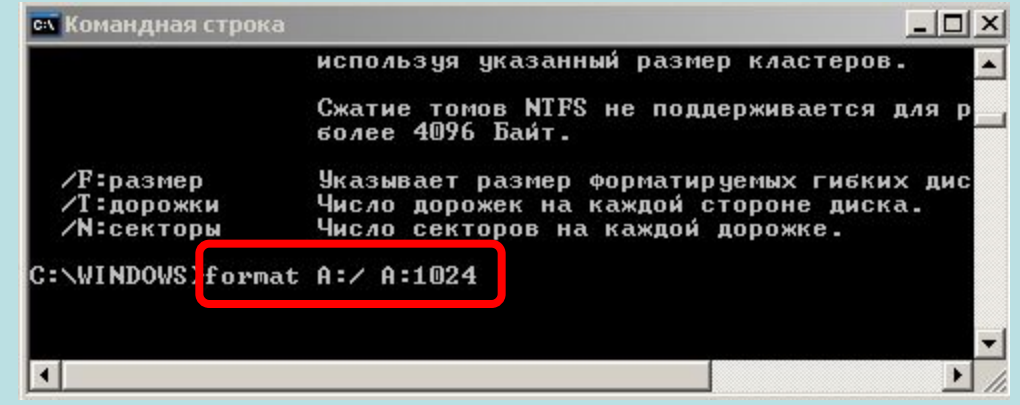